## Remove encryption from pdf ubuntu

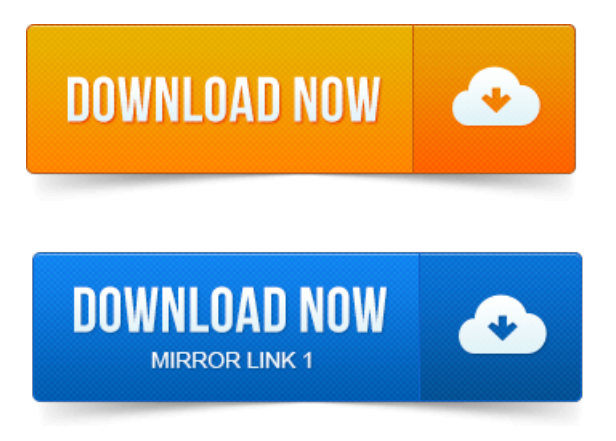

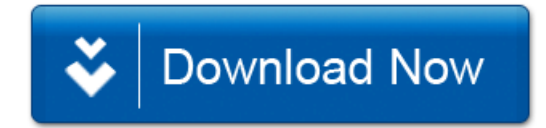